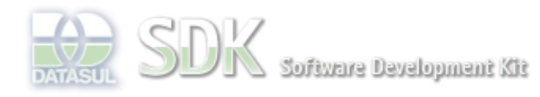

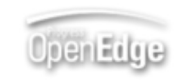

Dashboard > SDK - Software Development Kit - v.1.0 > … > Tools > Tools Library > Metadados > Visão Geral > Eventos > ABLScript > NODES SELECTED-ITEM KEY attribute

 $\parallel$  Search Log In

 **Home** Específicos Flex Getting Started Java Processo Datasul Progress Tools Trilhas User **Page Operations Browse Space** 

SDK - Software Development Kit - v.1.0

# **NODES SELECTED-ITEM KEY attribute**

Added by Claudio Montenegro, last edited by Claudio Montenegro on Out 07, 2010 (view change) Labels (None)

Obtém a chave do ítem selecionado em um componente do tipo Tree/TreeGrid.

# **Syntax**

value = variable:NODES:SELECTED-ITEM:KEY.

#### **value**

Variável do tipo CHARACTER.

#### **variable**

Nome de uma variável WIDGET-HANDLE representando um componente do tipo Tree/TreeGrid.

## **Aplica-se a:**

### Tree e TreeGrid.

## **Exemplo**

```
DEFINE VARIABLE tree AS WIDGET-HANDLE.
DEFINE VARIABLE txtFatherKey AS WIDGET-HANDLE.
DEFINE VARIABLE txtKey AS WIDGET-HANDLE.
DEFINE VARIABLE txtText AS WIDGET-HANDLE.
DEFINE VARIABLE key AS CHARACTER.
/* Obtem a chave do item selecionado na arvore */
key = tree:NODES:SELECTED-ITEM:KEY.
txtKey:SCREEN-VALUE = key.
/* Obtem o label do item selecionado */
txtText:SCREEN-VALUE = tree:NODES:GET-TEXT(key).
/* Obtem a chave do pai do item selecionado */
txtFatherKey:SCREEN-VALUE = tree:NODES:GET-FATHER-KEY(key).
```
# **Ver Também**

**TreeGrid** NODES:SELECT-ITEM method

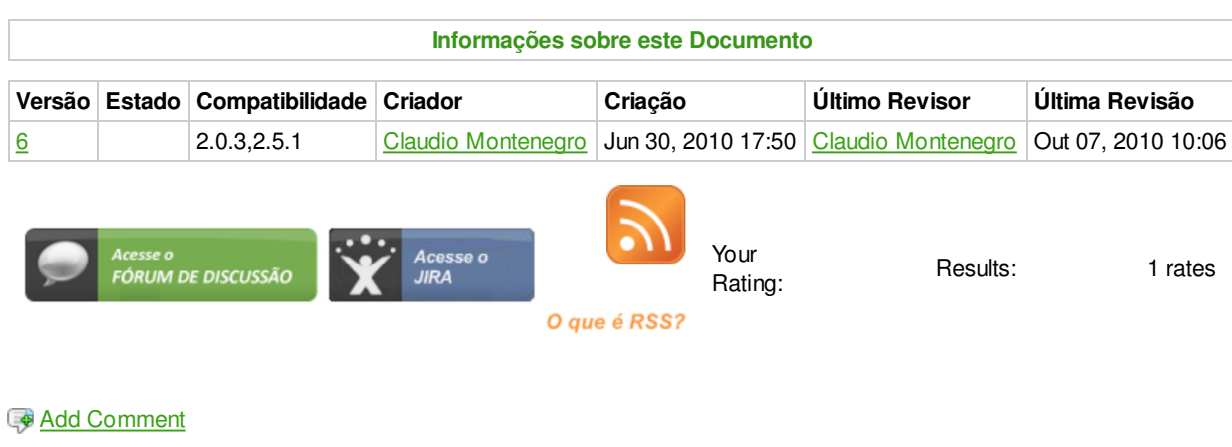

Powered by Atlassian Confluence 2.8.0, the Enterprise Wiki. Bug/feature request - Atlassian news - Contact administrators